## FSV: Wie kann ich meine eigene IP-Adresse ermitteln?

## 09/24/2021 20:05:05

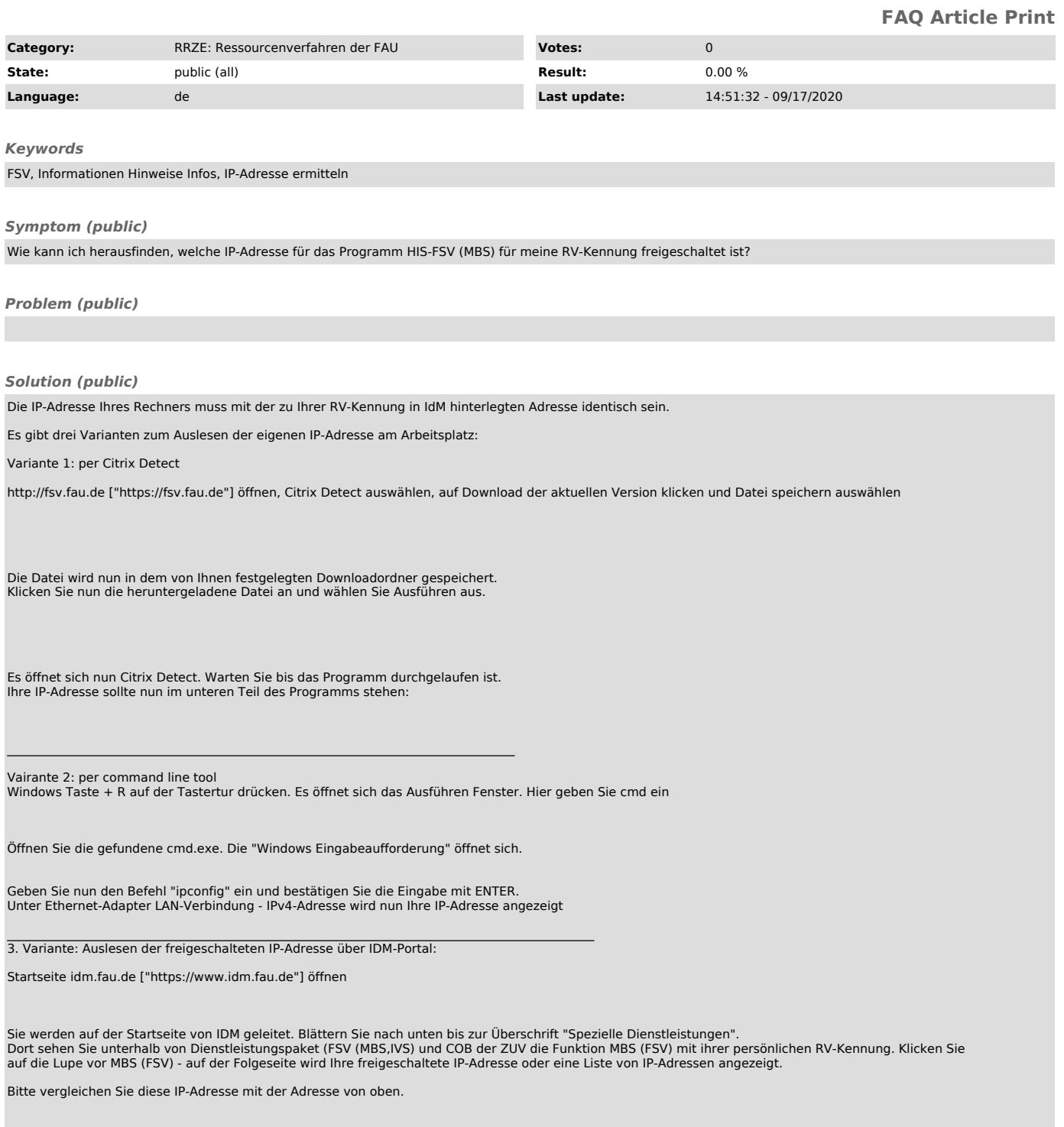